# AutoCAD Crack With Key (Updated 2022)

## **Download**

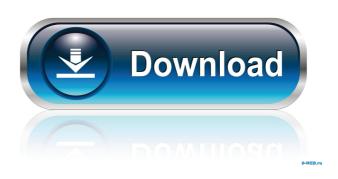

#### **AutoCAD Crack + Activation [March-2022]**

Product Description What is AutoCAD? AutoCAD is a computer-aided design (CAD) application. It was the first commercial CAD system, and remains the leading CAD software on the market. It is used primarily for drafting, and also contains many tools for creating architectural design. AutoCAD is used by architects, builders, engineers, and designers to create 2D and 3D drawings, and it includes a wide range of 2D tools such as lines, arcs, and circles. AutoCAD also includes powerful tools for 3D modelling and 3D plotting, and includes tools for advanced surface modelling, contour plotting, and advanced dimensioning. AutoCAD supports DWG, DGN, DXF, and PDF files and can import/export AutoCAD, DXF, DWG, and EPS files. AutoCAD is a fully integrated 2D and 3D product, so it includes powerful 2D and 3D tools, including mass properties, AutoTune, and AutoPlot. Why choose AutoCAD? AutoCAD is a professional CAD package with a number of special features, including: powerful 2D and 3D tools raster image processing embedded database capabilities advanced 3D tools create & edit digital models AutoCAD has a large and growing following of users. As such, it is a well-established industry standard. It has support for over 200 languages and is available on Windows, Mac, and Linux operating systems, as well as mobile and web-based apps. AutoCAD is an ideal choice for architects, builders, engineers, and designers. AutoCAD Features Here are some of the most important features of AutoCAD. Free Mobile AutoCAD AutoCAD Mobile is a full-featured version of AutoCAD, with the same commands and features as the desktop version, just on your mobile device. You can create a variety of AutoCAD drawings, plot and print from mobile devices, and even use the drawing tools to edit other drawings. AutoCAD Mobile works with many AutoCAD models (desktop and mobile), so you can easily import and export them. AutoCAD Mobile for Android AutoCAD Mobile for iOS (iPhone and iPad) AutoCAD Mobile for Android AutoCAD Mobile for iPad

### AutoCAD Crack+ Keygen Full Version [32|64bit] [Latest-2022]

See also Autodesk Corporation AutoCAD Architecture AutoCAD Electrical AutoCAD Civil 3D List of CAD software References External links AutoCAD Homepage Category:Computer-aided design software Category:Computer-aided design software for Windows Category:Mac OS software Category:Pocket PC software Category:Shareware Category:Software that uses Qt Category:Windows graphics-related software Category:Windows GUI librariesQ: Constraint problem with UIView i want to have a UIView, that can be scrolled, but the UIView should be bigger than the UIScrollView, and stay fixed. I tried this: - (void)viewDidLoad { [super viewDidLoad]; UIScrollView \*scrollView = [[UIScrollView alloc] initWithFrame:CGRectMake(0, 0, 320, 475)]; scrollView.contentSize = CGSizeMake(320, 475); [scrollView setContentSize:CGSizeMake(320, 475)]; [self.view addSubview:scrollView]; } - (void)viewWillAppear:(BOOL)animated { [super viewWillAppear:animated]; } - (void)viewDidDisappear:(BOOL)animated { [super viewDidDisappear:animated]; } - (void)viewDidDisappear:(BOOL)animated { [super viewDidDisappear:animated]; } - (void)scrollViewDidDisappear:(BOOL)animated { [super viewDidDisappear:animated]; } - (void)scrollViewDidScroll:(UIScrollView \*)scrollView { NSLog(@"%f", scrollView.contentOffset.y); } But the UIView is bigger then the UIScrollView, and it scrolls, but it goes from the upper side of the UIScrollView to the lower side. It works perfect, when i use the UIView and set the content 5b5f913d15

#### AutoCAD Crack + Keygen 2022

\* Go to any level in Autocad \* Go to a certain section in Autocad \* Type the key in the search bar and select it. \* Save the key in your key folder of Autocad (by default located in C:\Autocad\data) How to detect the keygen When you use Autocad (more precisely its key), you will be asked to type the license key in every time you open the program. Q: How to choose a "compact" GPU-less video encoder? When I want to transfer a video from my computer to another computer using a wireless connection, I often do it by transcoding the video using ffmpeg, e.g. ffmpeg -i video.mp4 -vcodec libx264 -preset ultrafast -b:v 1500k -b:a 128k -c:a pcm\_s16le -y video.mp4 and, of course, you have to wait until the entire video has been transcoded. However, it seems that ffmpeg is a relatively fat and heavyweight app. If I use the command ffmpeg -i video.mp4 -vcodec libx264 -preset ultrafast -b:v 1500k -b:a 128k -c:a pcm\_s16le -y video.mp4 I can do it while the video is being transcoded, but I would prefer to do it in real time, but apparently ffmpeg doesn't support this mode. I've been searching for a light-weight command line application, but I haven't found any. Any suggestions? A: You can try fast-video-streaming, and you don't need to use a GPU. It's a libx264 wrapper which comes with ffmpeg. For example: ffmpeg -i - -i - -y -vf "format=pix\_fmts=yuva420p" -movflags +faststart If you want to transcode to a lower resolution/bitrate video, you can use the -vf (video filter) option with the -framerate or -r (fps) option, for example: ffmpeg -i - -i - -y -vf "format=pix\_fmts=yuva420p" -framerate 30 -

#### What's New in the?

Importing and incorporating feedback from multiple projects at once: Select several drawing files and simultaneously import the feedback of the open files or pages into the current drawing file, then include the changes in the current drawing using the "Markup Assist" function. (video: 1:22 min.) The Markup Assist function has been improved to make it more intuitive, so you can now include blocks or text in drawings that are imported from PDFs or export files. (video: 1:30 min.) Markup Assist: Include blocks and text in your drawings automatically, using feedback from the exported files or pages. You can add blocks to any drawing where blocks have been previously imported or imported. (video: 1:30 min.) Trim: Trim layers to a precise location along a closed path. (video: 1:19 min.) Extrude: Extrude a series of layers to a specific thickness. (video: 1:05 min.) We've changed the default units to match metric. The units on a coordinate system change automatically to match the units used in the current drawing. In drawings where multiple units are defined, they now always apply to the entire drawing. (video: 1:50 min.) Views: The default views for All Drawing Views (Default View), Navigator View (Navigator), and the list of saved views have been updated to be more intuitive and readable. For example, you can now quickly see all the views used in your drawing, or which views have been saved. (video: 1:27 min.) Navigation: Navigation is now available when you zoom in. (video: 1:16 min.) The new Navigation options: Navigate the canvas by changing views, by navigating to a specific location, or by moving to a specific view. (video: 1:31 min.) Navigation from external programs: Navigate to a specific view when you open or close a drawing file. Closed loop edit: Change a geometric entity by using a tool that works on the closed loop path, regardless of how many times you move the tool. For example, you can cut or copy paths with the Move or Copy commands. (video: 1:38 min.) View control in the Command line: Use

#### **System Requirements For AutoCAD:**

Windows 7 16 GB RAM Dual Graphics Card 512 MB VRAM Multi-core CPU SteamOS/Linux Mac OS X Minimum Specs: Windows XP Single Graphics Card 2 GB VRAM 8 GB RAM 1 GB VRAM Windows 8.1

https://sourceshop.org/wp-content/uploads/2022/06/prosibl.pdf

https://www.onk-group.com/autocad-24-0-crack/

https://skinbyolga.ie/wp-content/uploads/2022/06/trymea.pdf

http://fisher65.ru/wp-content/uploads/2022/06/denopa.pdf

https://mindspa-india.com/wp-content/uploads/2022/06/patrdar.pdf

https://trefleassurances.fr/wp-content/uploads/2022/06/latypry.pdf

https://encuentracommunitymanager.com/autocad-free-license-kev-download/

https://plumive.com/upload/files/2022/06/IJTh3U5rVTwuA4v1VnbZ 07\_d88b03c2b0f73802ae6601dbcc07d526\_file.pdf

https://suchanaonline.com/autocad-2023-24-2-crack-torrent-download/

https://boletartiara.wixsite.com/mulniehundmacc/post/autocad-crack-serial-number-full-torrent-free-

download-32-64bit-updated-2022

https://ccsbe.org/autocad-20-1-3264bit/

https://toptenwildlife.com/wp-content/uploads/2022/06/birdguyn.pdf

https://silkfromvietnam.com/autocad-updated-2022/

http://escortguate.com/autocad-crack-free-license-key-win-mac/

https://earthoceanandairtravel.com/2022/06/07/autocad-2021-24-0-crack-free/

https://unicorina.com/autocad-crack-free-license-key-free-download-x64/

http://malenatango.ru/wp-content/uploads/2022/06/AutoCAD-9.pdf

https://rko-broker.ru/2022/06/07/autocad-2018-22-0-crack-torrent/

http://www.visitmenowonline.com/upload/files/2022/06/aQj8DkDvct2uNpi1N8nf 07 ed56f25e9fc84ff87dee5f6607f 66955 file.pdf

https://sawkasetworld.net/upload/files/2022/06/pZlI9rMp2fZDIX79UcpH\_07\_d88b03c2b0f73802ae6601dbcc07d526\_file.pdf